# **AMX Intergration**

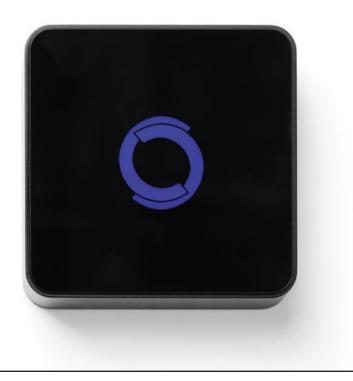

#### AMX INTEGRATION OVERVIEW:

Take your motorized window treatment experience to the next level by integrating them into your AMX smart home control system. The integration supports isolated shade control and features a two-way communication system offering real time shade position.

The Wi-Fi Bridge is available for purchase through Rollease Acmeda. It can integrate up to 30 shades and supports plug in play RS485 Serial integration through a RJ9 port conveniently located on the back of the Bridge

### **GETTING STARTED:**

In order to integrate your motorized window treatments with AMX, you will need to have:

- Downloaded the free app via the Apple App Store (available under iPhone apps) or the Google Play Store.
- Purchased one or more Wi-Fi Bridges depending on size of the space.
- Integrated your motorized window treatments onto the Rollease Acmeda app

### INSTRUCTIONS INCLUDED

- Set up instructions for both the Rollease Acmeda app & Wi-Fi Bridge
- AMX Driver Installation Instructions
- AMX Driver Guide
- Integration Diagram
- Integration FAQ's
- Integration FAQ's

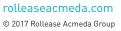

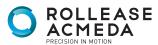

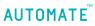

# **AMX Intergration**

#### **ABOUT THE APP:**

Rollease Acmeda app allows for control of your motorized window treatments through your smartphone/ tablet.

The App allows for:

- Individual and group control
- Scene control
- Timer functionality

#### INSTRUCTIONS INCLUDED

In order to control your motorized window treatments through the Rollease Acmeda app, you will need to have:

- Downloaded the free app via the Apple App Store (available under iPhone apps) or the Google Play Store.
- Purchased one or more Wi-Fi Bridges depending on size of the space.

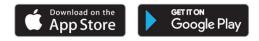

# WI-FI BRIDGE TECHNICAL SPECIFICATIONS:

- Radio Frequency range: ~60 feet (no obstructions)
- Radio Frequency: 433 MHz
- Wi-Fi: 2.4 GHz
- Power: 120V AC
- For Indoor Use Only

#### SETUP BEST PRACTICES:

- Bridge must be within signal range of both the motorized window treatments and the Wi-Fi router.
- Wi-Fi network must be visible.
- Environments with multiple WAPs (wireless access points) may need to temporarily disable all but one.
- Security settings may need to be temporarily disabled.

#### CAPABILITIES:

•

•

- Motors per Bridge: 30
- Locations per account: 5
- Wi-Fi Bridges per location: 5
- Rooms per Location: 20
- Scenes per Location: 20
- Timers per Location: 20

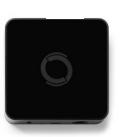

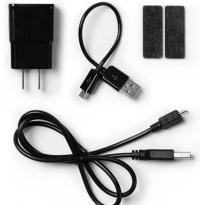

#### WHAT'S INCLUDED:

- 1 x Rollease Acmeda Wi-Fi Bridge
- 1 x 6" Short Power Cord
- 1 x 12" Long Power Cord
- 1 x Outlet Power Plug
- 2 x Antiskid Pads

#### UNPACKING THE WI-FI BRIDGE:

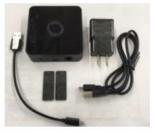

1.UNPACK THE WI-FI BRIDGE.

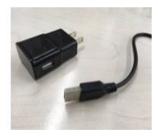

2. INSERT USB END OF THE POWER CORD (LONG OR SHORT) INTO THE OUTLET POWER PLUG.

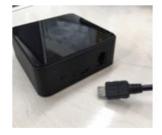

3.INSERT THE MICRO USB END OF THE POWER CORD (LONG OR SHORT) INTO THE WI-FI BRIDGE.

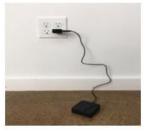

4.PLACE THE BRIDGE IN A CENTRALLY LOCATED POSITION IN YOUR HOME AND PLUG IN TO OUTLET. (YOU MAY NEED TO EXPERIMENT WITH DIFFERENT LOCATIONS TO BE ABLE TO REACH THE DESIRED SHADES).

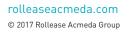

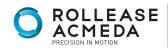

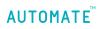

# SETTING UP THE APP:

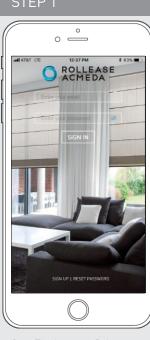

Open The Automate Pulse mobile application.

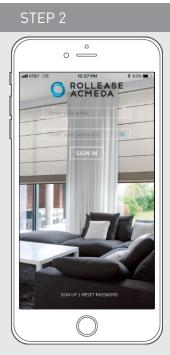

If required, create a new account. Select Sign Up on the bottom left corner of the screen.

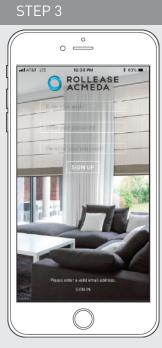

Creating an account will require an email address and a password.

#### STEP 4

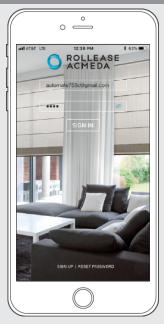

SIGN IN with your account information.

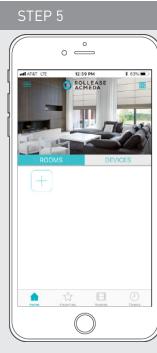

Link the application to the new Wi-Fi Bridge. Select the menu button in the upper left corner of the home screen (3 lines).

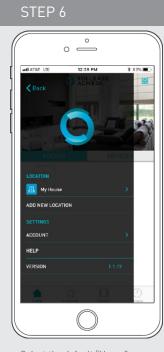

Select the default "Home" option under LOCATION to open Location Settings.

|             | 0                 |            |
|-------------|-------------------|------------|
| II AT&T LTE | 12:39 PM          | \$ 63% 🔳   |
| K Back      | LOCATION SETTINGS | Done       |
| NAME        |                   | My House 🗲 |
| PICTURE     |                   |            |
| HUBS        |                   |            |
| Demo        |                   | >          |
| ADD NEW HU  | JB                |            |
|             | DELETE LOCATION   |            |
|             | $\bigcirc$        |            |

Select "ADD NEW HUB" to enter the pairing process.

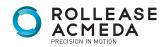

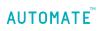

# PAIRING THE APP & WI-FI BRIDGE

#### STEP 9

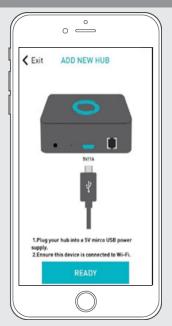

Follow on screen instructions to pair the new Wi-Fi Bridge to the application Ensure Wi-Fi Bridge is plugged in. Select "Next".

#### STEP 13

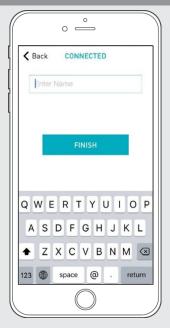

Name your Wi-Fi Bridge to complete the Wi-Fi connection process.

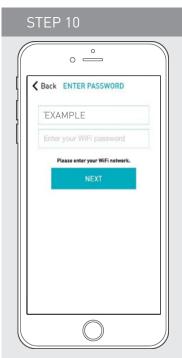

All of the shades and scenes configured in your Automate Pulse app will now appear in the Devices section of the Alexa app.

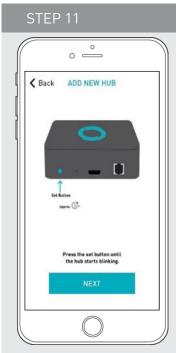

Hold the Wi-Fi Bridge set button for 2 seconds. The bridge will start blinking blue to signify it is ready to pair to the network.

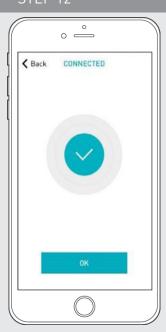

The Wi-Fi Bridge will attempt to pair to your Wi-Fi network for 60 seconds. Select "Set Hub" after success.

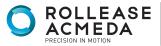

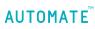

# PAIRING TROUBLESHOOTING:

STEP 14

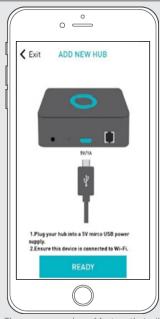

There are a number of factors that will influence the network pairing process. Some networks require more time to make the initial communication links with the application servers.

In the event you receive the "Connection Failed" screen, we suggest you reattempt the pairing sequence by selecting "Auto Configuration". This will redirect you to complete the above process again. If then unsuccessful again you may choose the second connection path by selecting "Manual Configuration". See Manual Configuration steps below.

There are a number of factors that will influence the network pairing process. Some networks require more time to make the initial communication links with the application servers.

# MANUAL CONFIGURATION

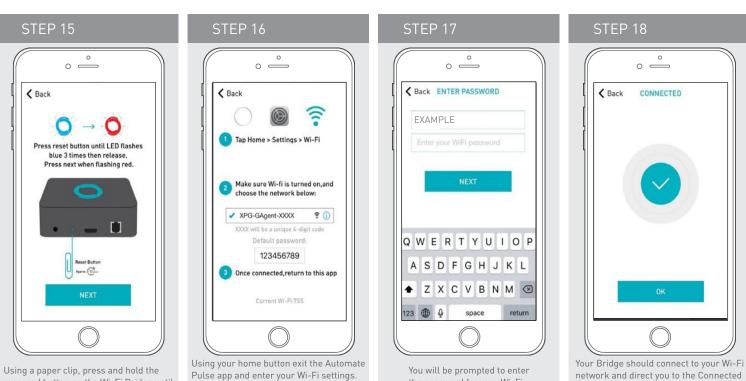

Select the XPG-GAgent-XXXX network and

enter the default password 123456789.

Return to the Automate Pulse app.

Using a paper cup, press and note the recessed button on the Wi-Fi Bridge until the Bridge blinks blue 3 times. Press next when the Bridge begins blinking red.

rolleaseacmeda.com © 2017 Rollease Acmeda Group

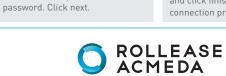

the password for your Wi-Fi

network. Enter your Wi-Fi

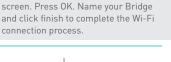

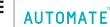

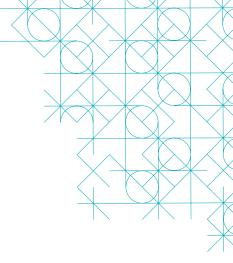

# MANUAL CONFIGURATION

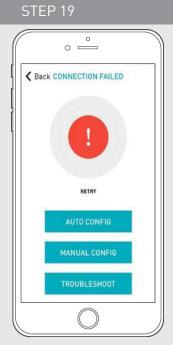

In the event that after the manual config process completes you are directed to the Connection Failed screen again. Confirm your Bridge

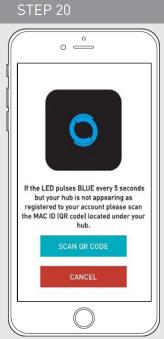

This will allow you to manually connect the Wi-Fi Bridge to your App. Press "Scan QR Code" You must allow The Automate Pulse app rights to use your smartphone/ tablet camera when prompted.

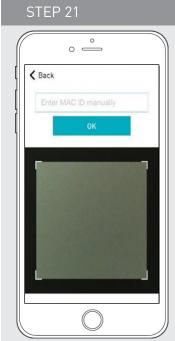

On the bottom of your Wi-Fi Bridge there will either be a Number/ Letter code or a small QR code. Use the camera to scan the QR code or manually type in the Number/Letter code and press OK.

| -                        | 0            |              |
|--------------------------|--------------|--------------|
| HUB NAME >>              | 🕻 Back       | Done         |
| MAC ADDRESS ACCF23CF0000 | HUB SETTINGS |              |
|                          | HUB NAME     | >            |
| LOCATION Hub Updates     | MAC ADDRESS  | ACCF23CF0000 |
|                          | LOCATION     | Hub Updates  |
|                          |              |              |

STFP 22

On the settings screen you will be prompted to name your Wi-Fi Bridge. Name your Bridge and press OK to complete the Wi-Fi connection process.

# HOW TO LINK EACH SHADE TO THE APP:

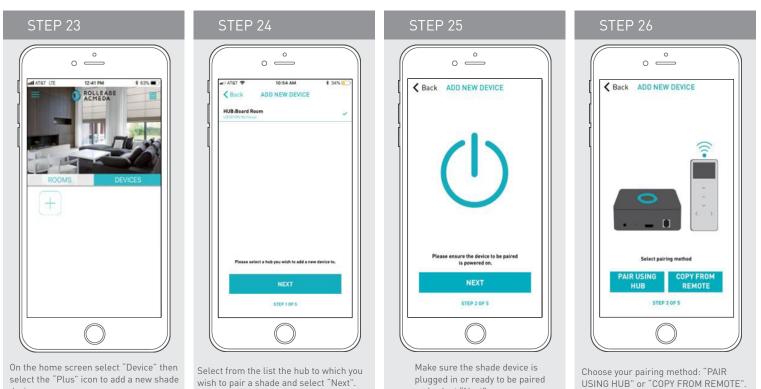

and select "Next".

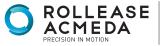

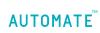

rolleaseacmeda.com © 2017 Rollease Acmeda Group

device.

# HOW TO LINK FACH SHADE TO THE APP:

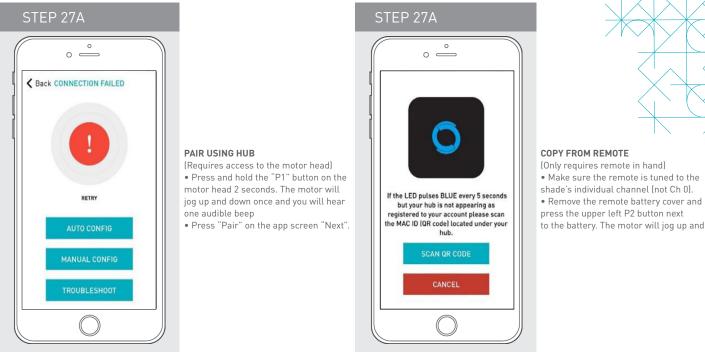

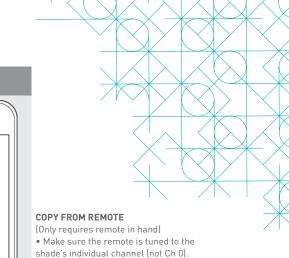

# PAIRING COMPLETE

Once the motors have paired, the application will take you directly to the shade properties screen to edit the settings for your treatment.

## HOW TO EDIT SETTING FOR EACH SHADE:

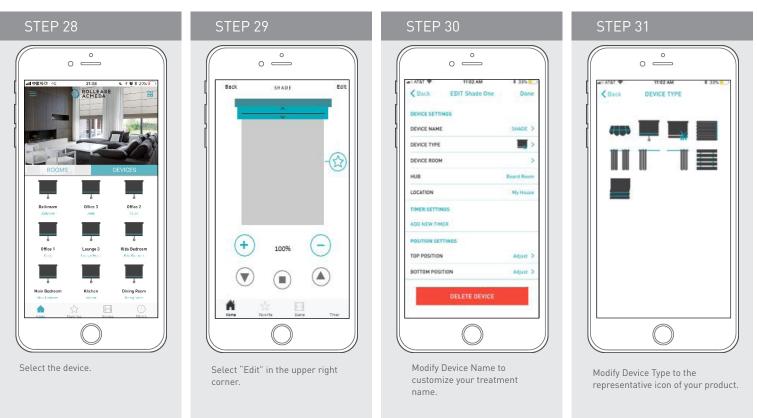

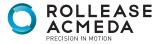

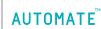

# SETTING & SCENE INSTRUCTIONS

| 0 <u> </u>                   |   |
|------------------------------|---|
| ANALATE 1239 PM 6 5% C       | 1 |
|                              |   |
|                              |   |
| ROOMS DEVICES                |   |
| (+)                          |   |
|                              |   |
|                              |   |
|                              |   |
|                              |   |
| None President Scenes Timers | 1 |

CTED 22

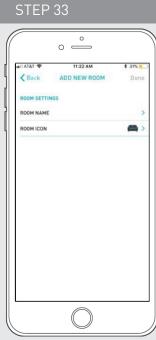

|          | 0 —        |         |
|----------|------------|---------|
| I AT&T 🌩 | 11:22 AM   | * 31% - |
| < Back   | Boardroom  | Edit    |
| Open All | Close All  | 50%     |
| +        |            |         |
|          |            |         |
|          |            |         |
|          |            |         |
|          |            |         |
|          |            |         |
|          |            |         |
|          |            |         |
|          |            |         |
|          |            |         |
| L        | $\bigcirc$ |         |
|          | $\bigcirc$ |         |

shade to the room.

Select "Add Existing Device" to select select the "Plus" icon to add a linked treatments from the dropdown to add to the room. (Choosing "Add New Device" will revert back to the pairing a

new device sequence.)

STEP 35

0 —

ADD NEW DEVICE ADD EXISTING DEVICE Cancel

Once all shades are linked to the application. Click "ROOMS" tab. Select the "Plus" icon to add a new room designation, return to the home screen, Select "Room"

Name the room, pick the room icon and click "Done"

# SET-UP COMPLETE

Your mobile application setup and product pairing is now complete. Shades added to rooms can be controlled simultaneously after selecting the desired room. See the following sections for instructions on creating scenes, setting timers and troubleshooting pairing failures.

Once you have completed the pairing process for the Wi-Fi bridge and linked all of your shades to the application, you can create scenes to set a covering or group of coverings to specific heights.

1. On the lower menu bar select the Scene icon. This will take you to the scene homepage.

2. Select "Add New Scene" to begin programming your desired scene. 3. Input your scene name and select a scene picture.

4. You can choose custom heights (by %) or set open/closed for all selected coverings. (If you select custom you must select a covering height for each selected treatment)

5. Select "Add New Device" to add your covering to the scene being created

6. Set the covering height percentage if necessary.

7. Select "Done" to finalize your scene.

You can activate your custom scene by navigating to the scene menu, and pressing "GO" next to the desired scene name. If you wish to set a programmed timer to activate your scene or individual shades, please see the next section "Programming Timers".

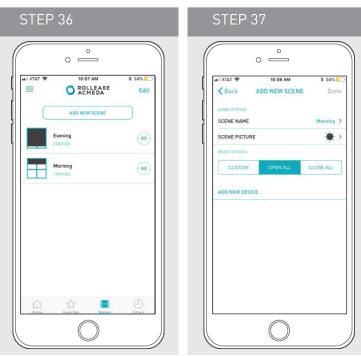

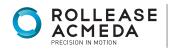

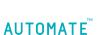

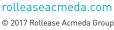

# CREATING SCENES:

Once you have completed the pairing process for the Wi-Fi bridge and linked all of your shades to the application, you can create scenes to set a treatment or group of treatments to specific heights.

- **1.** On the lower menu bar select the Scene icon. This will take you to the scene homepage.
- 2. Select "Add New Scene" to begin programming your desired scene.
- 3. Input your scene name and select a scene picture.
- 4. You can choose custom heights (by %) or set open/closed for
- all selected treatments. (If you select custom you must select a
- treatment height for each selected treatment)
- ${\bf 5.} \mbox{ Select "Add}\ \mbox{New Device" to add your treatment to the scene being created. }$
- 6. Set the treatment height percentage if necessary.
- 7. Select "Done" to finalize your scene.

You can activate your custom scene by navigating to the scene menu, and pressing "GO" next to the desired scene name. If you wish to set a programmed timer to activate your scene or individual shades, please see the next section "Programming Timers".

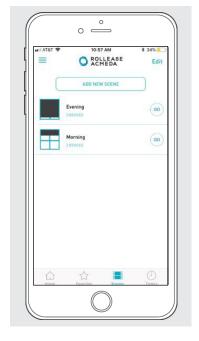

|                 | 10:56 AM      | * 34%     |
|-----------------|---------------|-----------|
| < Back          | ADD NEW SCENE | Don       |
| SCENE SETTINOS  |               |           |
| SCENE NAME      |               | Morning   |
| SCENE PICTUR    | E             |           |
| DEVICE SETTINOS |               |           |
| CUSTOM          | OPEN ALL      | CLOSE ALL |
|                 |               |           |
|                 |               |           |

# PROGRAMMING TIMERS

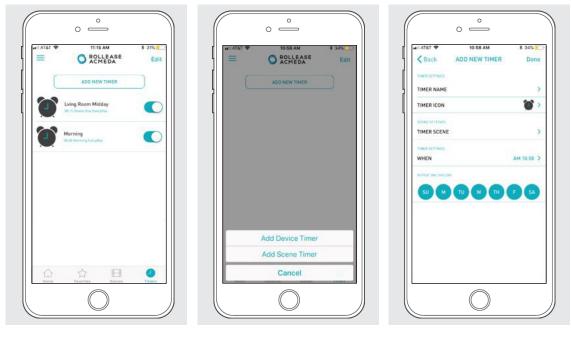

You can program timers to trigger the specific operation of your shades and scenes at your desired times throughout the day.

1. On the lower menu bar select the Timer icon. This will take you to the Timer homepage.

- 2. Select "Add New Timer" to begin programming your desired timer.
- 3. Select either "Add Device Timer" or "Add Scene Timer"
- 4. Input your timer name and select a timer picture.
- **5**. Add the devices or scenes you wish to operate.
- 6. Set the time you wish the timer to trigger shade control.
- 7. Select the days you wish the timer to operate. (Black dot signifies the timer will repeat on that day)
- 8. Select "Done" to finalize your timer.

You can turn your timer on or off to accommodate changes to your regular schedule. Slide the on/off selector on the Timer homepage next to the desired timer to activate or deactivate the time based control.

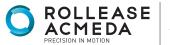

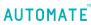

# LED INDICATION

| COLOR | RESPONSE                           | STATUS                                                                                    |
|-------|------------------------------------|-------------------------------------------------------------------------------------------|
|       | Flashes Twice                      | Power On                                                                                  |
| -0-   | Continuous Flashing                | Wi-Fi Bridge is in pairing mode                                                           |
|       | Flashes Three Times                | Wi-Fi Bridge has been reset for<br>manual configuration                                   |
| 0     | ON                                 | App is connected to Wi-Fi Bridge                                                          |
| 0     | Continuous Flashing Blue to Purple | Wi-Fi Bridge is connected to Wi-Fi<br>router (no cloud connection)                        |
| -Ò.   | 1 Flash Every 5 Seconds            | Wi-Fi Bridge is connected to cloud<br>server and is in stand-by mode                      |
| -Ò.   | Continuous Flashing                | Wi-Fi Bridge is not connected to<br>Wi-Fi and is actively searching for a<br>Wi-Fi signal |
| -Ò    | Flashing                           | Wi-Fi Bridge's firmware is being<br>updated                                               |

# TROUBLESHOOTING:

The following scenarios are common issues that may cause connectivity problems during the Wi-Fi bridge pairing process. If you cannot achieve success connecting the Wi-Fi Bridge to your network, please reference the below most common pairing roadblocks.

#### I CANNOT CONNECT TO MY HIDDEN WI-FI NETWORK.

Rollease Acmeda Wi-Fi Bridge does not currently support pairing with hidden networks. To connect to a hidden network, you will need to unhide the network. Once the network pairing process is complete you can re-hide the network and the Wi-Fi Bridge will work without issue.

#### I HAVE MULTIPLE ACCESS POINTS AND CANNOT COMPLETE THE PAIRING PROCESS.

If you have multiple wireless access points we recommend that you turn off all but one to complete the network pairing process. Once this is complete you can turn on all of the wireless access points and the Wi-Fi Bridge will work without issue.

#### I CANNOT CONNECT TO MY 5GHZ WI-FI NETWORK.

Rollease Acmeda Wi-Fi Bridge does not currently support operation over a 5GHz network. It operates on a 2.4GHz network. Most routers are dual band and can support both network configurations. Please make sure that the 2.4GHz band is turned on in your wireless router's settings.

#### NETWORK SECURITY SETTINGS ARE INTERFERING WITH THE SETUP PROCESS.

Some companies or large corporate offices have network security settings more advanced than the typical homeowner. If you are setting up in this environment please consult your network administrator. It may be necessary to enable device-to-device communication. One solution is to use a device with a mobile data connection available in the background to complete the set-up process.

#### MY WI-FI BRIDGE IS NOT CONSISTENTLY WORKING.

There are many things that can interfere with the radio communication that the Wi-Fi Bridge uses. Try positioning the Wi-Fi Bridge in a different location and/or closer to the shade to improve performance. Due to varying levels of interference it may be necessary to purchase additional Wi-Fi bridges to extend the coverage throughout your location.

For further assistance, contact your retailer, visit our website at www.rolleaseacmeda.com or email us at; automate@rolleaseacmeda.com

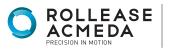

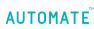

1. Find Rollease ARC Example file- downloadable at AMX third party tech center. Open with Netlinx.

| Name                                       | Date modified      | Туре               | Size     |
|--------------------------------------------|--------------------|--------------------|----------|
| Packaged                                   | 12/21/2017 9:05 AM | File folder        |          |
| gitignore                                  | 12/21/2017 9:02 AM | GITIGNORE File     | 1 KB     |
| 💼 Duet Rollease Acmeda ARC Interface.doc   | 1/4/2018 4:23 PM   | Microsoft Word 9   | 175 KB   |
| at MotorComponent.axs                      | 12/20/2017 6:52 PM | NetLinx Studio 4 A | 9 KB     |
| MotorComponent.src                         | 1/15/2018 1:25 PM  | SRC File           | 28 KB    |
| MotorComponent.tkn                         | 1/15/2018 1:25 PM  | TKN File           | 103 KB   |
| MotorComponent.tko                         | 1/15/2018 1:25 PM  | TKO File           | 534 KB   |
| NS Rollease Acmeda ARC Example.apw         | 12/15/2017 2:51 PM | NetLinx Studio 4 A | 5 KB     |
| AXX Rollease Acmeda ARG Example.axsPW File | 1/15/2018 2:48 PM  | NetLinx Studio 4 A | 7 KB     |
| Rollease Acmeda ARC Example.src            | 1/15/2018 1:26 PM  | SRC File           | 31 KB    |
| Rollease Acmeda ARC Example.tkn            | 1/15/2018 1:26 PM  | TKN File           | 1,856 KB |
| Rollease Acmeda ARC Example.tko            | 1/15/2018 1:26 PM  | TKO File           | 532 KB   |
| TP4 Rollease Acmeda Netlinx Demo.TP4       | 1/15/2018 2:19 PM  | TP4.Document       | 2,059 KB |

### 2. Click Tools. Select File Transfer.

| that they should like its provide them                                                                         |                                                                                                    |                                                                                                    |                                                                                                    |                                                                                                    |                                    |  |
|----------------------------------------------------------------------------------------------------|----------------------------------------------------------------------------------------------------|----------------------------------------------------------------------------------------------------|----------------------------------------------------------------------------------------------------|----------------------------------------------------------------------------------------------------|------------------------------------|--|
| A REAL PROPERTY OF                                                                                             | and the second second se                                                                                                    | -                                                                                                    |                                                                                                    |                                                                                                    |                                    |  |
| The second second second second second second second second second second second second second second second s | Control Designs                                                                                                    |                                                                                                    |                                                                                                    |                                                                                                    |                                    |  |
| Hope Deeps Start Augenbase Claim St                                                                            | in 👔 Californi Bangle,                                                                                                    |                                                                                                    |                                                                                                    |                                                                                                    |                                    |  |
|                                                                                                    | The second second                                                                                                    | and the second                                                                                                    |                                                                                                    |                                                                                                    |                                    |  |
|                                                                                                    | The later                                                                                                    |                                                                                                    |                                                                                                    |                                                                                                    |                                    |  |
|                                                                                                    | S many parameters.                                                                                                    | The second second                                                                                                    |                                                                                                    |                                                                                                    |                                    |  |
|                                                                                                    |                                                                                                    | A STORE STORE                                                                                                    |                                                                                                    |                                                                                                    |                                    |  |
|                                                                                                    | Classification and the second                                                                                                    | and the state of the set                                                                                                    |                                                                                                    |                                                                                                    |                                    |  |
|                                                                                                    |                                                                                                    | - State of the second state of the second stat | A DECISION OF A DECISION OF A DECISIONO OF A DECISIONO OF A |                                                                                                    |                                    |  |
|                                                                                                    | By the Bulletine                                                                                                    |                                                                                                    |                                                                                                    |                                                                                                    |                                    |  |
|                                                                                                    | The structure states                                                                                                    | antes are entre                                                                                                    | a data hay an an an an an an an an an an and                                                                                                    |                                                                                                    |                                    |  |
|                                                                                                    | The second second                                                                                                    | State   Links   Longers                                                                                                    | Barbar Jaco Pala Artesta                                                                                                    |                                                                                                    |                                    |  |
|                                                                                                    | Contra Chat and Natio                                                                                                    | and the second second                                                                                                    | in particular in the second statistic on an approximation                                                                                                    |                                                                                                    |                                    |  |
|                                                                                                    | The second ration                                                                                                    | COLUMN TRACTORY                                                                                                    | And and the second second second second second second second second second second second second second second s                                                                                                    |                                                                                                    |                                    |  |
|                                                                                                    | The second second                                                                                                    | a de la sector de la de la d                                                                                                    |                                                                                                    |                                                                                                    |                                    |  |
|                                                                                                    | N                                                                                                    | a size facilitation formation                                                                                                    | a for last descent                                                                                                    |                                                                                                    |                                    |  |
|                                                                                                    | State State State                                                                                                    |                                                                                                    |                                                                                                    |                                                                                                    |                                    |  |
|                                                                                                    | P Concept Date of Concepts                                                                                                    | States and second second second                                                                                                    | and the second second se                                                                                                    |                                                                                                    |                                    |  |
|                                                                                                    | Transaction and the                                                                                                    | CONTRACT OF STREET, STREET, ST.                                                                                                    | the second second second second second second second second second second second second second second second s                                                                                                    |                                                                                                    |                                    |  |
|                                                                                                    | and and a second second second second second second second second second second second second second second se                                                                                                    |                                                                                                    | Contractions, which we are static to static tax of                                                                                                    |                                                                                                    |                                    |  |
|                                                                                                    | 100                                                                                                    |                                                                                                    |                                                                                                    |                                                                                                    |                                    |  |
|                                                                                                    | 24                                                                                                    |                                                                                                    |                                                                                                    |                                                                                                    |                                    |  |
|                                                                                                    |                                                                                                    |                                                                                                    |                                                                                                    |                                                                                                    |                                    |  |
|                                                                                                    | 200.00                                                                                                    | 4                                                                                                    |                                                                                                    |                                                                                                    |                                    |  |
|                                                                                                    | 200 C                                                                                                    | CONTRACTOR OF A                                                                                                    |                                                                                                    |                                                                                                    |                                    |  |
|                                                                                                    | and the second second se                                                                                                    | The local distance in the second                                                                                                    | and these linearies and the                                                                                                    |                                                                                                    |                                    |  |
|                                                                                                    | 100                                                                                                    | The Property Sector Process                                                                                                    |                                                                                                    |                                                                                                    |                                    |  |
|                                                                                                    | and the second second sec                                                                                                    | and the second second second second second second second second second second second second second second second                                                                                                    | A COMPANY AND A COMPANY                                                                                                    |                                                                                                    |                                    |  |
|                                                                                                    |                                                                                                    |                                                                                                    |                                                                                                    |                                                                                                    |                                    |  |
|                                                                                                    | 100                                                                                                    |                                                                                                    |                                                                                                    |                                                                                                    |                                    |  |
|                                                                                                    | 100                                                                                                    | a province of the                                                                                                    |                                                                                                    |                                                                                                    |                                    |  |
|                                                                                                    | 100                                                                                                    | A COLUMN ADDRESS OF                                                                                                    |                                                                                                    |                                                                                                    |                                    |  |
|                                                                                                    | 10 M 10 M 10 M 10 M 10 M 10 M 10 M 10 M                                                                                                    |                                                                                                    |                                                                                                    |                                                                                                    |                                    |  |
|                                                                                                    |                                                                                                    | Colore contractor                                                                                                    | hand to be                                                                                                    |                                                                                                    |                                    |  |
|                                                                                                    |                                                                                                    | And the second second s |                                                                                                    |                                                                                                    |                                    |  |
|                                                                                                    |                                                                                                    | state protocol and successive                                                                                                    | ner (* 1936 - Albeitenskeheleners, 1, 8, 1, 1, 1, 1, 1, 1, 1, 1, 1, 1, 1, 1, 1,                                                                                                    |                                                                                                    |                                    |  |
|                                                                                                    |                                                                                                    | -                                                                                                    |                                                                                                    |                                                                                                    |                                    |  |
|                                                                                                    | the second second second second second second second second second second second second second second second s                                                                                                    |                                                                                                    |                                                                                                    |                                                                                                    |                                    |  |
|                                                                                                    | 20 10 20                                                                                                    | a second second second                                                                                                    |                                                                                                    |                                                                                                    |                                    |  |
|                                                                                                    | 20                                                                                                    | Contraction of the local distance                                                                                                    | NAME OF TAXABLE AND ADDRESS OF TAXABLE ADDRESS OF TAXABLE ADDRESS OF T |                                                                                                    |                                    |  |
|                                                                                                    | and the second second se                                                                                                    |                                                                                                    |                                                                                                    |                                                                                                    |                                    |  |
|                                                                                                    | 100                                                                                                    | and the second data was in the                                                                                                    | the second second                                                                                                    |                                                                                                    |                                    |  |
|                                                                                                    | Management of the local division of the local division of the loca | Contrast Contrast Contrast Contrast                                                                                                    |                                                                                                    |                                                                                                    |                                    |  |
|                                                                                                    | THE OWNER OF THE OWNER OF THE OWNER                                                                                                    |                                                                                                    |                                                                                                    |                                                                                                    |                                    |  |
|                                                                                                    |                                                                                                    | and second                                                                                                    | manual and had                                                                                                    |                                                                                                    | take and internet                  |  |
|                                                                                                    |                                                                                                    | Street, N. Street,                                                                                                    | Contraction of the second second seco | In the second second seco                                                                                                    | the many family is been and        |  |
|                                                                                                    | A heat meaning                                                                                                    | NUMBER OF STREET                                                                                                    | and and any other to any services                                                                                                    | In the local distance of the state of the state of the state                                                                                                    | And Makes Advanced to the second   |  |
|                                                                                                    | <ul> <li>A factor transformer</li> <li>A factor transformer</li> </ul>                                                                                                    | The second second                                                                                                    | the second site with a second based on the second second sec                                                                                                    | 2. Annual Matter Control Control Co | Los house from a los house         |  |
|                                                                                                    |                                                                                                    | Sector in case                                                                                                    | (a) and (b) and (b) is a first defined party (b) party (c) party (c) and (c) and (c    | to first the first interest when the second state                                                                                                    | the states, charge is, but himself |  |
|                                                                                                    |                                                                                                    | Tank of Long.                                                                                                    | and and any other states and and the second states and the second states and                                                                                                    | <ul> <li>Sector Made a Sector Active and Sector Sectors</li> <li>Sector Science Science Sectors</li> </ul>                                                                                                    | - Dis Salar Angel & Bir Line P     |  |
|                                                                                                    |                                                                                                    |                                                                                                    |                                                                                                    |                                                                                                    |                                    |  |
|                                                                                                    |                                                                                                    |                                                                                                    |                                                                                                    |                                                                                                    |                                    |  |
|                                                                                                    |                                                                                                    |                                                                                                    |                                                                                                    |                                                                                                    |                                    |  |
|                                                                                                    |                                                                                                    |                                                                                                    |                                                                                                    |                                                                                                    |                                    |  |
|                                                                                                    |                                                                                                    |                                                                                                    |                                                                                                    |                                                                                                    |                                    |  |
| ange lans                                                                                                    |                                                                                                    |                                                                                                    |                                                                                                    |                                                                                                    |                                    |  |
| na jar                                                                                                    |                                                                                                    |                                                                                                    |                                                                                                    |                                                                                                    |                                    |  |
|                                                                                                    | - A new constants                                                                                                    | No. of Concession, Name of Street, or other                                                                                                    | . Jonana Havan I                                                                                                    |                                                                                                    |                                    |  |

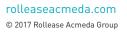

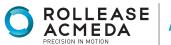

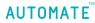

3. File Transfer window will open. (Assuming connection settings are established and functional.) Select "Rollease Acmeda ARC Example" file to send to control system. Click SEND.

| citements all'informational                                                                                                    |                                                                                                    |                                                                                                    |                                          | - 7 7 7 |
|----------------------------------------------------------------------------------------------------|----------------------------------------------------------------------------------------------------|----------------------------------------------------------------------------------------------------|------------------------------------------|---------|
| and Bull Depunds Drive Bull billing Weslam May                                                                                                    |                                                                                                    |                                                                                                    |                                          |         |
| 「白」「「「白」「白」「白」「白」「白」「白」「白」「白」「白」「白」「白」「白                                                                                                    |                                                                                                    |                                                                                                    |                                          |         |
| a an interview of the second second secon                                                                                                    |                                                                                                    |                                                                                                    |                                          |         |
| Deep Radiothour Club for Instant 11 CMM Recolutioner11                                                                                                    |                                                                                                    |                                                                                                    |                                          |         |
| The product starting                                                                                                    |                                                                                                    |                                                                                                    |                                          |         |
| 1                                                                                                    |                                                                                                    |                                                                                                    |                                          |         |
| The 1+ LUCKEND DEFINITIONS OF BELOW +1                                                                                                    |                                                                                                    |                                                                                                    |                                          |         |
| RV                                                                                                    |                                                                                                    |                                                                                                    |                                          |         |
| at general contract                                                                                                    |                                                                                                    |                                                                                                    |                                          |         |
|                                                                                                    |                                                                                                    |                                                                                                    |                                          |         |
| 11 1* Provided Advantation advancements on Press *1                                                                                                    |                                                                                                    |                                                                                                    |                                          |         |
| H -OFFICE WYTCHLD, DOCUMPAT                                                                                                    |                                                                                                    |                                                                                                    |                                          |         |
|                                                                                                    |                                                                                                    |                                                                                                    |                                          |         |
| II I NEWTON PROTOCOL APPROPRIATION OF A DATA                                                                                                    |                                                                                                    |                                                                                                    |                                          |         |
| R                                                                                                    |                                                                                                    |                                                                                                    |                                          |         |
| H PERMIT STATE FOR ALL ALL ALL ALL ALL ALL ALL ALL ALL AL                                                                                                    |                                                                                                    |                                                                                                    |                                          |         |
| 15 (* BARNAR) URBER (MARKET (TRANSPORTED) *)<br>15.                                                                                                    |                                                                                                    |                                                                                                    |                                          |         |
| H (************************************                                                                                                    |                                                                                                    |                                                                                                    |                                          |         |
|                                                                                                    |                                                                                                    |                                                                                                    |                                          |         |
| a and a second second se                                                                                                    |                                                                                                    | ×                                                                                                    |                                          |         |
|                                                                                                    |                                                                                                    | 10.00                                                                                                    |                                          |         |
| and the state of the state of t                                                                                                    |                                                                                                    |                                                                                                    |                                          |         |
| 100 Internet and the second ready room out to a manufacture.                                                                                                    |                                                                                                    | N                                                                                                    |                                          |         |
| 100 Charles and an and an and an and an and an and an and an and an and an and an and an and an and an and an a                                                                                                    | and Advantance Report Palace Area Report                                                                                                    | C.David Holds, Jackner Dourse (AUR-K)                                                                                                    |                                          |         |
| 201 DEFERSION ACCOUNT Vietnet Commented Commentations                                                                                                    |                                                                                                    |                                                                                                    |                                          |         |
| The second second                                                                                                    |                                                                                                    |                                                                                                    |                                          |         |
| 104 DEEDE MODULE Michael Approximation and According to Compare and Compare and Compare                                                                                                    |                                                                                                    |                                                                                                    |                                          |         |
| 107 -00708_00204 (AntonConstant) weblenets of                                                                                                    |                                                                                                    |                                                                                                    |                                          |         |
| 118. 000710. 0000                                                                                                    |                                                                                                    |                                                                                                    |                                          |         |
| 110                                                                                                    |                                                                                                    |                                                                                                    |                                          |         |
| 111 -CANNEL_PROF Indefallence, MeinleConnels                                                                                                    |                                                                                                    |                                                                                                    |                                          |         |
| 115 m                                                                                                    |                                                                                                    |                                                                                                    |                                          |         |
| and the second second s                                                                                                    |                                                                                                    |                                                                                                    |                                          |         |
| 111 Of Informations, County, County, 1                                                                                                    | and the second second s |                                                                                                    |                                          |         |
| 117 MPT                                                                                                    | and the second by the second second s | Zhen 1 h                                                                                                    |                                          |         |
| 121 OF Lieferschleteri, COURT, COURT,                                                                                                    |                                                                                                    |                                                                                                    |                                          |         |
| and international generation                                                                                                    | pairs. Spin. 1-Reserve and and                                                                                                    | rahmai (balannan.                                                                                                    |                                          |         |
| 181                                                                                                    |                                                                                                    |                                                                                                    |                                          |         |
| LII -040,0001 (cherciteral)                                                                                                    |                                                                                                    |                                                                                                    |                                          |         |
| 441 1                                                                                                    |                                                                                                    |                                                                                                    |                                          |         |
| 115. 0 /00.000                                                                                                    |                                                                                                    |                                                                                                    |                                          |         |
| 127   Independenting, 2011 - Indefendent, 2011                                                                                                    |                                                                                                    |                                                                                                    |                                          |         |
| A REAL PROPERTY AND A REAL PROPERTY AND A REAL                                                                                                    |                                                                                                    |                                                                                                    |                                          |         |
| dEntersCorporation Elizaber tormit the Constitute                                                                                                    |                                                                                                    |                                                                                                    |                                          |         |
| najaris.                                                                                                    |                                                                                                    |                                                                                                    |                                          |         |
| Say free Bree Senthurd Commin B                                                                                                    |                                                                                                    | les à                                                                                                    | Rece Der Derrite                         |         |
| 2 See concerns access in carrier. An array carrier in an<br>array of the concerns and the concerns and the concerns and the<br>array of the concerns and the concerns and the<br>array of the concerns and the concerns and the concerns and the<br>array of the concerns and the concerns and the concerns and the<br>array of the concerns and the concerns and the concerns and the<br>array of the concerns and the concerns and the concerns and the<br>array of the concerns and the concerns and the concerns and the<br>array of the concerns and the concerns and the concerns and the<br>array of the concerns and the concerns and the concerns and the<br>array of the concerns and the concerns and the concerns and the concerns and the concerns and the concerns and the concerns and the concerns and the concerns and the concerns and the concerns and the conce | In the second second                                                                                                    | 5. Control of the state of the state of t | New Hostory, Assessing 26, 2021 13 of 47 |         |
| Zana samanta an an an an an an an an an an an an an                                                                                                    | NAMES AND ADDRESS OF TAXABLE PROPERTY.                                                                                                    | Contraction of the second second                                                                                                    | NUM MINER, AMART AL AND ATACT            |         |
| Vani Augusta 19710-2 22011 20 50 50 50 51 51 5                                                                                                    | المز الركر الترسط والعداق والعداق والعاد الت                                                                                                    | P. One of MPRPs Physical Intel Completion Propility                                                                                                    | Nam. Booksy, Assess p. 76, 1013 18 of 47 |         |
| Zana samana sana na sana ang ang ang ang ang ang ang ang ang                                                                                                    |                                                                                                    | CONTRACTOR DESIGNATION OF THE OWNER.                                                                                                    | NOT MORE ADDRESS AS AND APPRICE          |         |
| Charl Anglein 1944 of 1946 197 198 197 198 197 198                                                                                                    | h Tana kanda MP Enegle en-                                                                                                    | 2. One of the off is the function of the state of the function of the state.                                                                                                    | Box Boolog, Asses p. 76, 7013 13 all 47  |         |
|                                                                                                    |                                                                                                    |                                                                                                    |                                          |         |
|                                                                                                    |                                                                                                    |                                                                                                    |                                          |         |
|                                                                                                    |                                                                                                    |                                                                                                    |                                          |         |
|                                                                                                    |                                                                                                    |                                                                                                    |                                          |         |
|                                                                                                    |                                                                                                    |                                                                                                    |                                          |         |
| - and - and                                                                                                    |                                                                                                    |                                                                                                    |                                          |         |
| Teach                                                                                                    |                                                                                                    |                                                                                                    |                                          |         |

- 4. Interface will present on touchpanel.
- 5. Click "Command Processor" button. Button will illuminate orange.

| O ROLLEASE          | COMMAND PROCE         | ESSOR              | INITIALIZ<br>COMMUNICATI |      |
|---------------------|-----------------------|--------------------|--------------------------|------|
| HUB ADDRESS         | SETUP                 |                    |                          |      |
|                     |                       |                    |                          |      |
| MOTOR ADDRESS       |                       |                    |                          |      |
|                     |                       |                    |                          |      |
| PROCESSOR CONTROL 1 | MOTOR MOTOR CONTROL 3 | MOTOR<br>CONTROL 4 | MOTOR<br>CONTROL 5       | HOME |
|                     |                       |                    |                          |      |

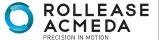

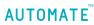

6. Click "Setup". Button will illuminate orange.

| O ROLLEASE                     | COMMAND PROCESSOR                            | INITIALIZED<br>COMMUNICATING | 0   |
|--------------------------------|----------------------------------------------|------------------------------|-----|
| HUB ADDRESS                    | SETUP                                        |                              |     |
| MOTOR ADDRESS                  |                                              |                              |     |
|                                |                                              |                              |     |
| COMMAND<br>PROCESSOR CONTROL 1 | MOTOR MOTOR<br>CONTROL 2 CONTROL 3 CONTROL 4 |                              | OME |

7. Using a remote or the Rollease Acmeda App, move each shade to initiate a response (in order to identify address).

8. Hub and motor addresses will automatically populate. Jog each motor in RA app to identify address.

| C ROLLEASE                           | СОММА              | ND PROC            | ESSOR              | INTH<br>COMMUNIC   | ALIZED<br>ATING | 00 |
|--------------------------------------|--------------------|--------------------|--------------------|--------------------|-----------------|----|
| HUB ADDRESS                          |                    | SEILP              |                    |                    |                 |    |
|                                      |                    | 719                |                    |                    |                 |    |
| MOTOR ADDRESS                        |                    | 002                |                    |                    |                 |    |
| CCMMAND MOTOR<br>PROCESSOR CONTROL 1 | MOTOR<br>CONTROL 2 | MOTOR<br>CONTROL 3 | MOTOR<br>CONTROL 4 | MOTOR<br>CONTROL 5 | HOME            |    |
|                                      |                    |                    |                    |                    |                 |    |

rolleaseacmeda.com © 2017 Rollease Acmeda Group

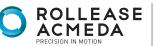

AUTOMATE

9. Once you have identified each shade, configure the RA module for each hub/motor in Netlinx. Refer/ to "Duet Rollease Acmeda ARC Interface" document located in the zip file in the Duet module for advanced system configuration.

| 148 | 111111111111111111111111111111111111111                                            |
|-----|------------------------------------------------------------------------------------|
| 149 | // Configure Rollease Acmeda Virtual Devices                                       |
| 150 |                                                                                    |
| 151 | SEND COMMAND vdvRollease, "'COMPONENTADD-', ITOA (vdvMotorl.PORT), ', MOTOR[001]'" |
| 152 | SEND COMMAND vdvRollease, "'COMPONENTADD-', ITOA (vdvMotor2.PORT), ', MOTOR[002]'" |
| 153 | SEND COMMAND vdvRollease, "'COMPONENTADD-', ITOA (vdvMotor3.PORT), ', MOTOR[003]'" |
| 154 | SEND COMMAND vdvRollease, "'COMPONENTADD-', ITOA (vdvMotor4.PORT), ', MOTOR[004]'" |
| 155 | SEND COMMAND vdvRollease, "'COMPONENTADD-', ITOA (vdvMotor5.PORT), ', MOTOR[005]'" |
| 156 |                                                                                    |

#### INTEGRATION DIAGRAM

#### WI-FI BRIDGE CONNECTIONS:

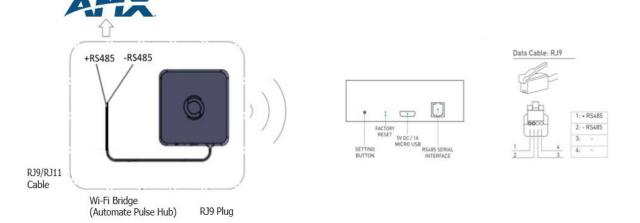

### FREQUENTLY ASKED QUESTIONS:

#### NO WI-FI BRIDGE (AUTOMATE PULSE HUB) DETECTED.

Make sure that the correct 485 port is defined on the AMX controller.

#### SHADE LIMITS ARE NOT SET PROPERLY

Calibrate shade limits with your remote control before configuring shade in AMX system.

#### SHADE IS NOT MOVING AT ALL

Make sure the selected Wi-Fi Bridge (Automate Pulse Hub) is the correct Wi-Fi Bridge (Automate Pulse Hub) for the shade to be controlled.

#### I HAVE MULTIPLE WI-FI BRIDGES (AUTOMATE PULSE HUBS), WHAT DO I DO?

Multiple Hubs are automatically detected during discovery.

#### HOW DO I SCAN FOR AVAILABLE HUBS?

Utilize the Touchpanel to scan motors/hubs as they are moved from the Rollease Acmeda app or remote control.

### SUPPORT RESOURCES:

For further assistance, contact your retailer, visit our website at www.rolleaseacmeda.com or email us at; automate@rolleaseacmeda.com

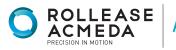

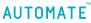